# **1Z0-493Q&As**

Oracle Communications Order and Service Management Server 7 Implementation Essentials

### **Pass Oracle 1Z0-493 Exam with 100% Guarantee**

Free Download Real Questions & Answers **PDF** and **VCE** file from:

**https://www.leads4pass.com/1z0-493.html**

### 100% Passing Guarantee 100% Money Back Assurance

Following Questions and Answers are all new published by Oracle Official Exam Center

**Colonization** Download After Purchase

- **@ 100% Money Back Guarantee**
- **63 365 Days Free Update**

**Leads4Pass** 

800,000+ Satisfied Customers

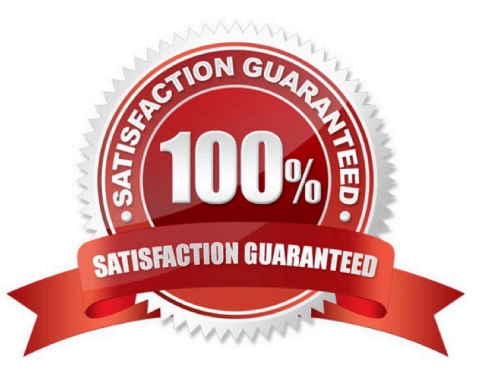

## **Leads4Pass**

#### **QUESTION 1**

Identify three functions of the OSM Task Web client.

A. It enables order processing personnel to monitor and manage tasks within an order and to ensure that all associated tasks are completed.

B. It enables order fallout managers to diagnose and manage the order fallouts associated with an order.

C. It enables users to associate roles or workgroups with task and manually complete the activities associated with those tasks.

D. It enables users to monitor email notifications and handle them through acknowledgement, escalation, and forwarding to other users.

E. It enables users to suspend and resume orders, cancel orders, and create orders manually.

Correct Answer: ABE

Reference: https://docs.oracle.com/cd/E49155\_01/doc.73/e49159/web\_intro.htm#OSMSM106

### **QUESTION 2**

When designing a decomposition rule, you include a decomposition condition with the following expression. Identify the reason for this development methodology.

```
declare namespace
osm="http://xmlns.oracle.com/communications/ordermanagement/model";
declare namespace prop="CommunicationsSalesOrderFulfillmentPIP";
fn:exists(osm:frcmOrderComponent/osm:orderItem[fn:normalize-space
(osm:properties/prop:ServiceActionCode/text()) !="NONE"])
```
A. to include only order items with a ServiceActionCode property that does not equal "NONE" in the target order component

B. to include only order items with a ServiceActionCode property that equals "NONE" in the target order component

C. to generate a target order component only when at least one order item in the source order component has a ServiceActionCode property that does not equal "NONE"

D. to generate a target order component only when at least one order item in the source order component has a ServiceActionCode property that equals "NONE"

E. to generate a target order component only when all order items in the source order component have a ServiceActionCode property that does not equal "NONE"

F. to generate a target order component only when all order items in the source order component have a ServiceActionCode property that equals "NONE"

Correct Answer: C

## **Leads4Pass**

### **QUESTION 3**

Why would you use the following XPath expression while defining a behavior for a task?

instance ("List") / Element / Name

- A. to apply a condition to the behavior
- B. to access data from a database
- C. to include complex logic in the behavior
- D. to get a list of values from the task data
- E. to launch a parallel automated task

Correct Answer: D

#### **QUESTION 4**

What is the key significance of componentKey in the following ControlData structure?

ControlData/Functions/Order\_Component\_Name/componentKey A. to uniquely identify an instance of an order component at run time

B. to calculate the processing granularity that generates the componentKey for a function or target system

- C. to store the granularity of the function that is identified by Order\_Component\_Name
- D. to indicate the function name, target system name, and granularity name of an order component

E. to store any key generated during the execution of an order component that is identified by Order\_Component\_Name

Correct Answer: B

Reference: https://docs.oracle.com/cd/E49311\_01/doc.724/e41610/ dscom\_ocomp\_ctrl\_data\_man.htm#DSCOM164

#### **QUESTION 5**

Identify two perspectives in Design Studio and Eclipse that can be used to model cartridge entities and develop XQueries.

- A. Studio Design Perspective
- B. Studio Environment Perspective
- C. Java Perspective

## **Leads4Pass**

- D. Cartridge Perspective
- E. Debug Perspective
- Correct Answer: AC

Reference https://docs.oracle.com/cd/E35413\_01/doc.722/e35419/dev\_studio.htm#autoId0

[Latest 1Z0-493 Dumps](https://www.leads4pass.com/1z0-493.html) [1Z0-493 VCE Dumps](https://www.leads4pass.com/1z0-493.html) [1Z0-493 Exam Questions](https://www.leads4pass.com/1z0-493.html)